## **ZERTIFIKAT**

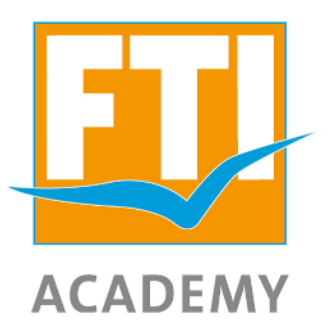

## **Gabi Goerdelklages**

hat erfolgreich in der FTI Academy (www.fti-academy.de) am E-Learning zu den Seychellen teilgenommen und wird ausgezeichnet als

## **Seychellen Spezialist 2020/21**

In einer informativen Schulung mit einem Test wurde umfangreiches Wissen für die zielgruppenorientierte Beratung und den Verkauf von Urlaubsreisen auf die Seychellen erworben.

Folgende Themen wurden geschult:

- ∞ Allgemeines Reise-Know-How über das Reiseziel Seychellen
- ∞ Praktisches Reisewissen zu Anreise und Einreise
- ∞ Charakterisierung der Inselrepublik im Indischen Ozean
- $\infty$  Zielgruppenempfehlungen und Verkaufsargumente für die verschiedenen Inselparadiese
- $\infty$  Hotel- und Segeltörnempfehlungen aus dem FTI Produktmanagement

**Richard Reindl** Director Sales & Marketing FTI Group

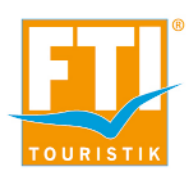

München, 13.02.2021